## **BS - Tilmelde ny aftale**

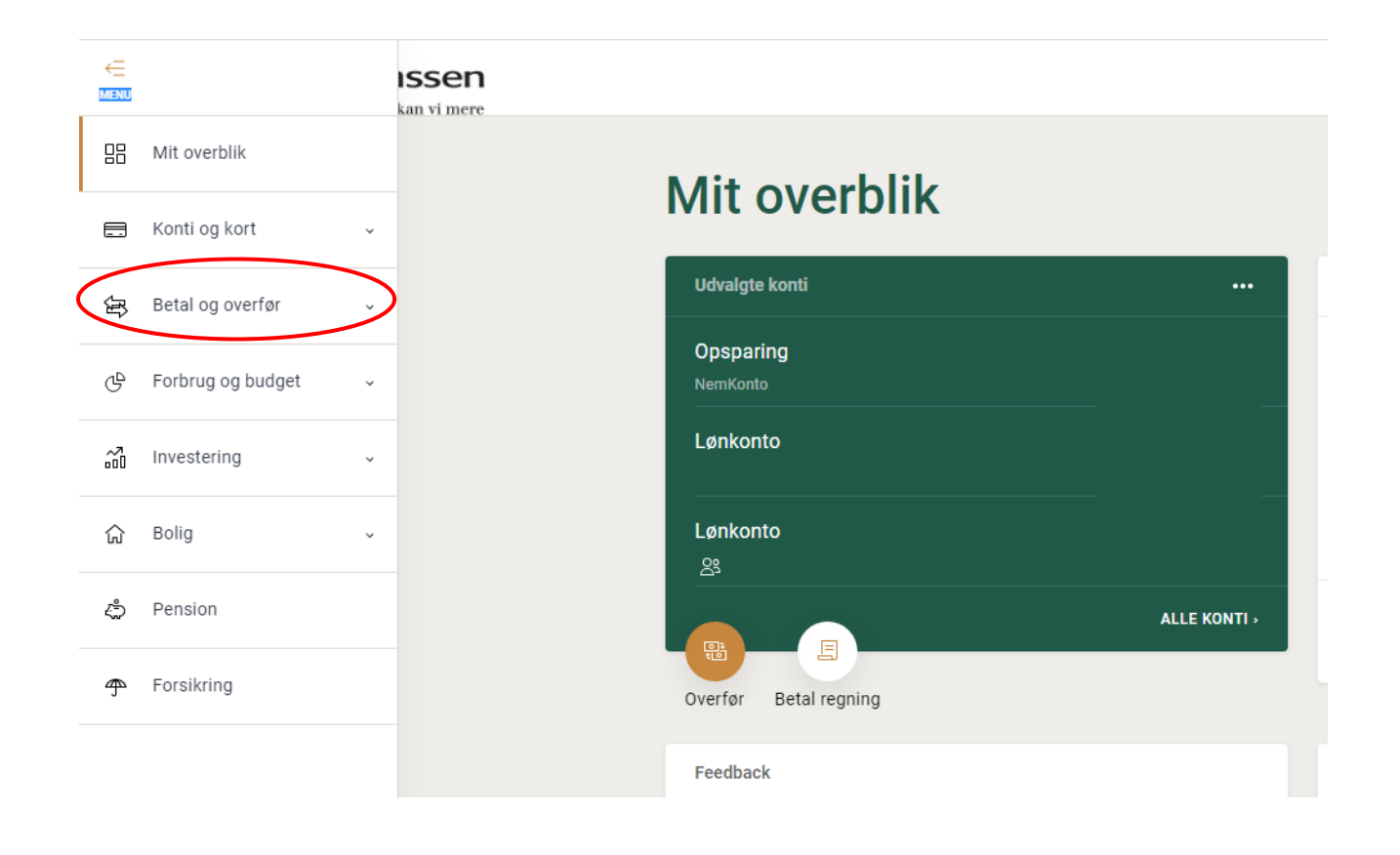

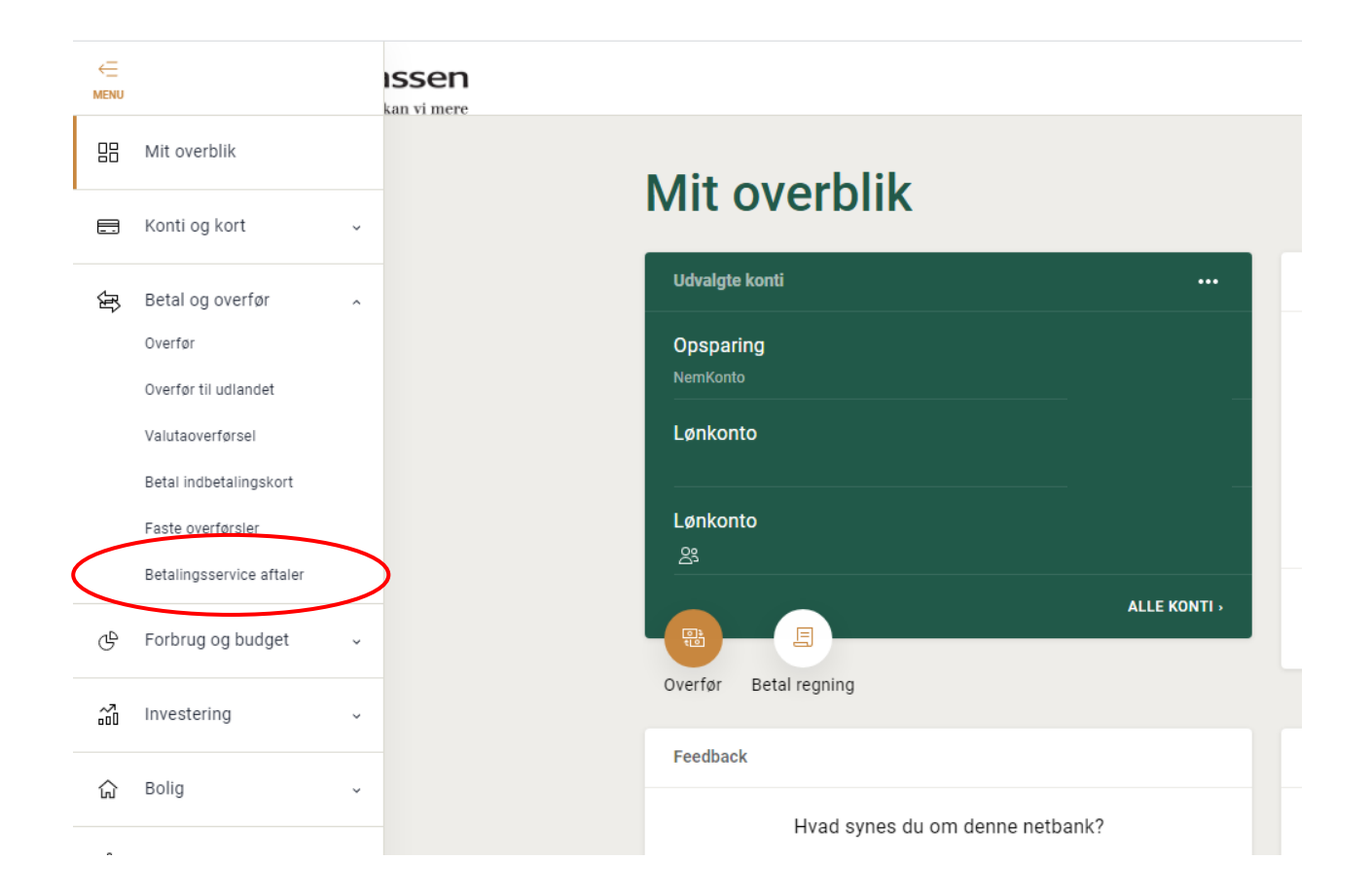

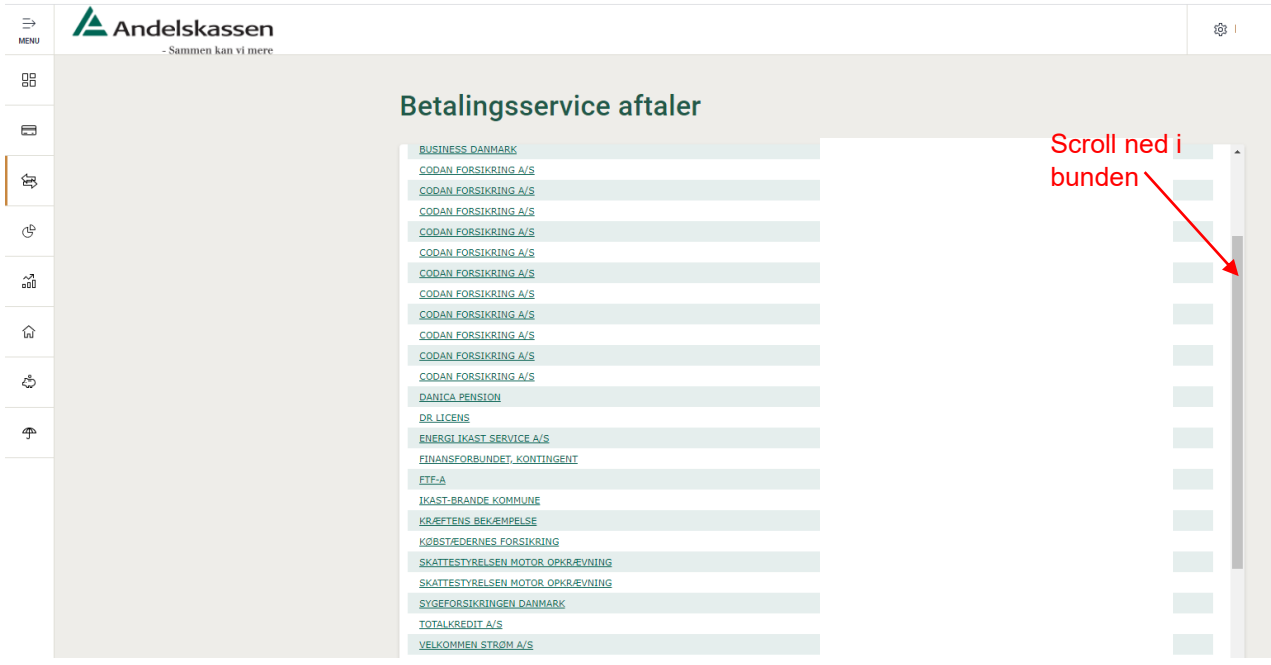

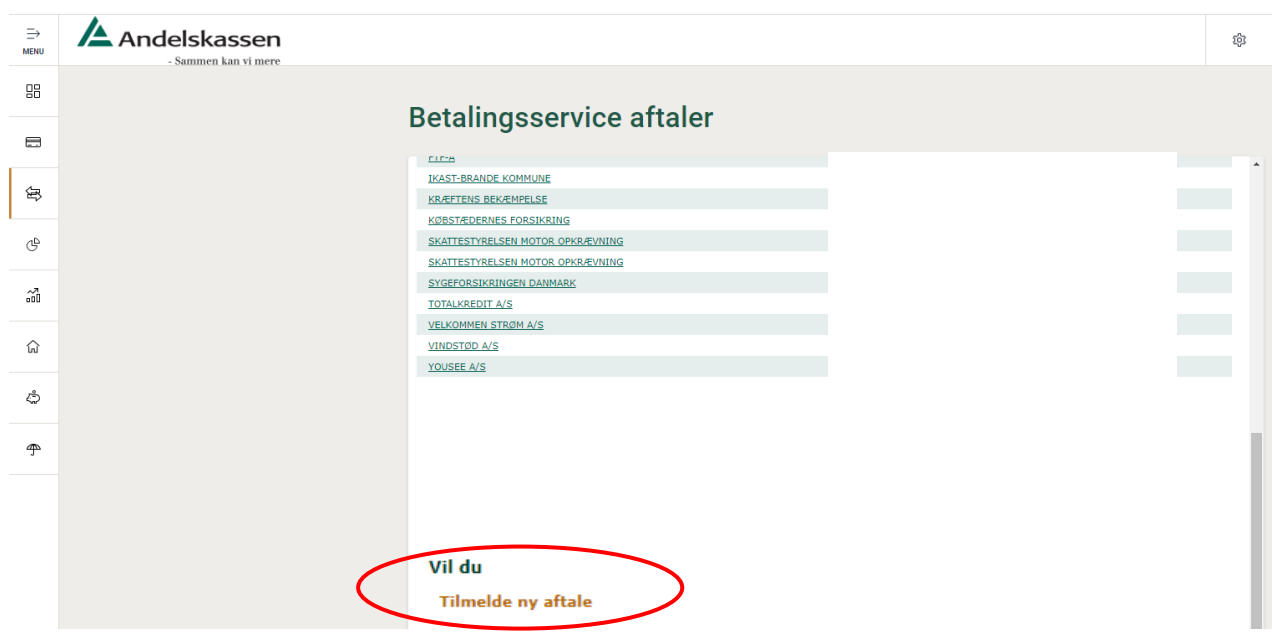

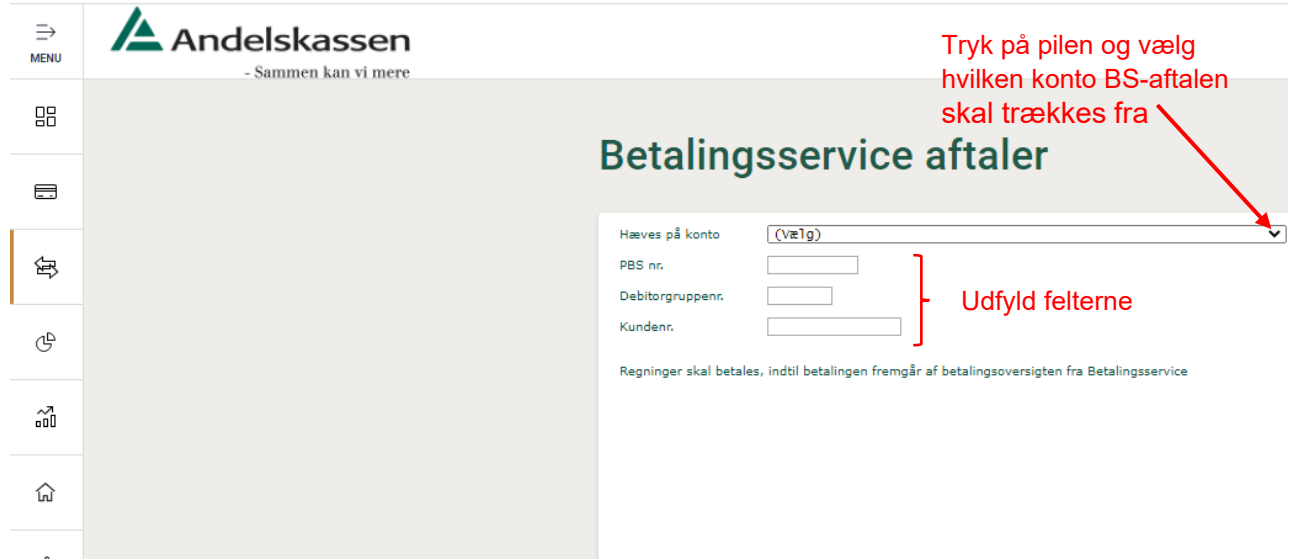